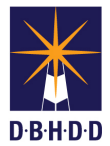

## **Set Up WebEx Conference Lines**

## **\_\_\_\_\_\_\_\_\_\_\_\_\_\_\_\_\_\_\_\_\_\_\_\_\_\_\_\_ For Staff with WebEx Host Accounts**

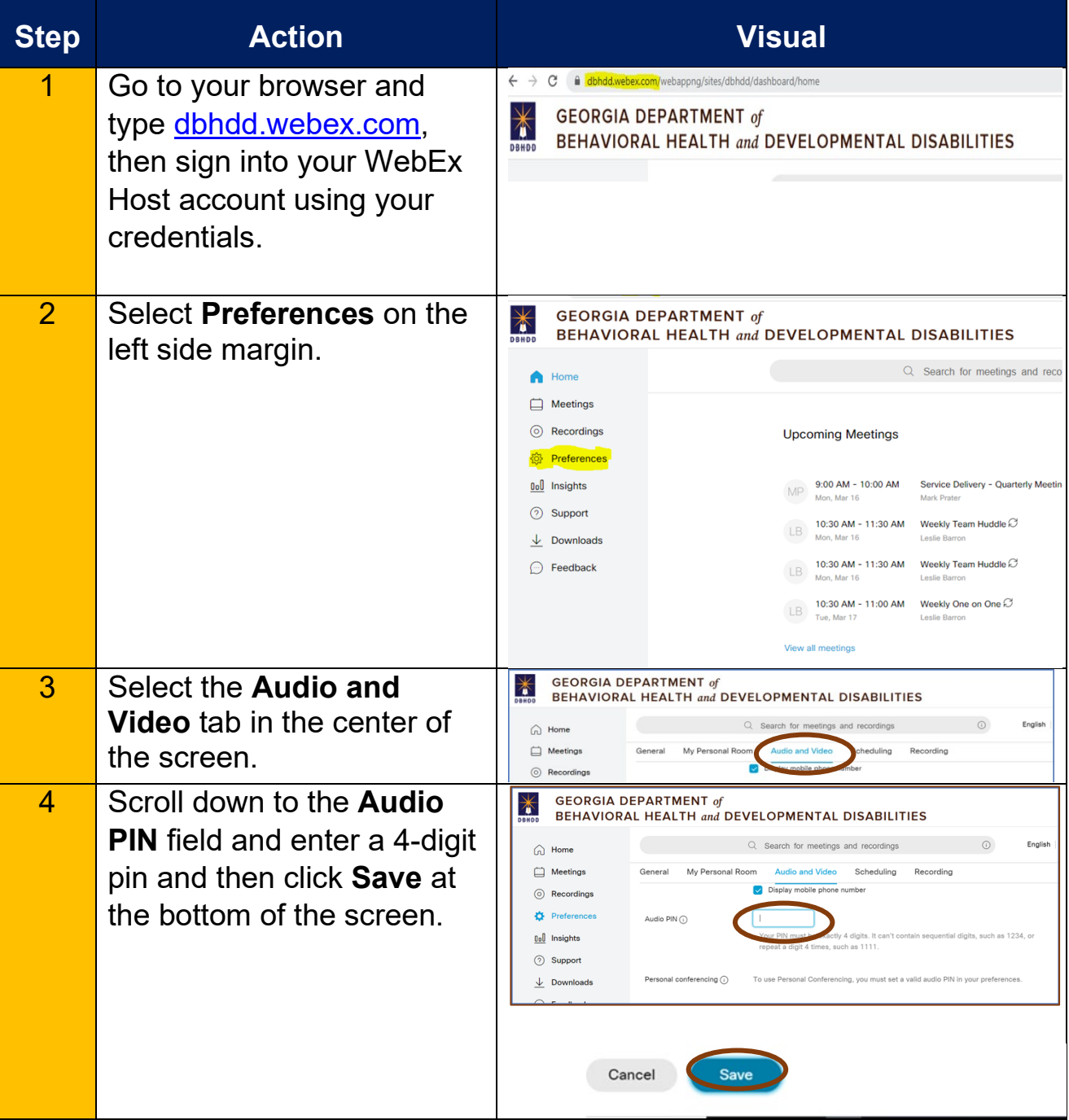

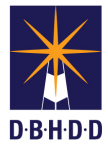

## **Set Up WebEx Conference Lines**

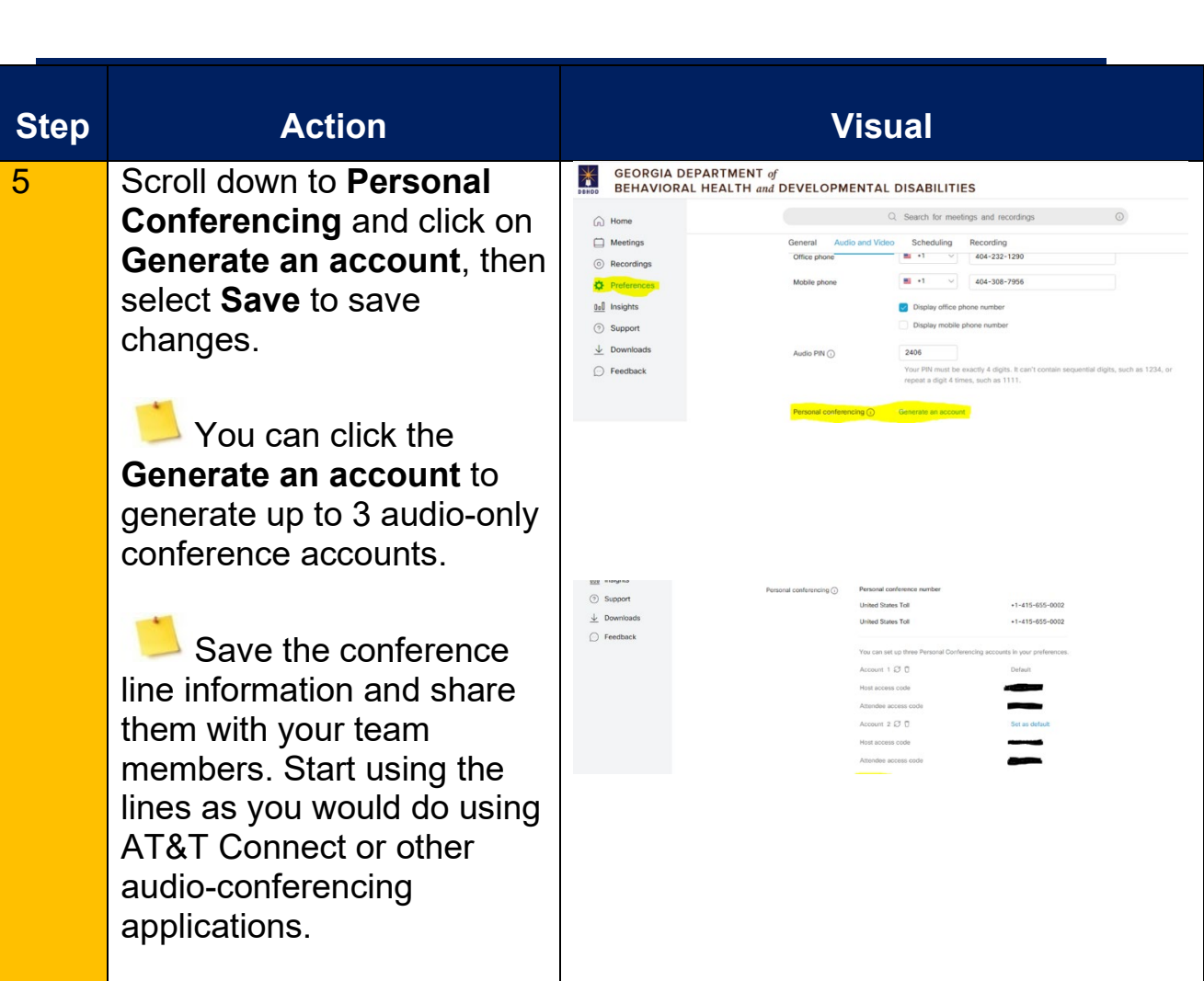